## **Поколение ЭВМ**

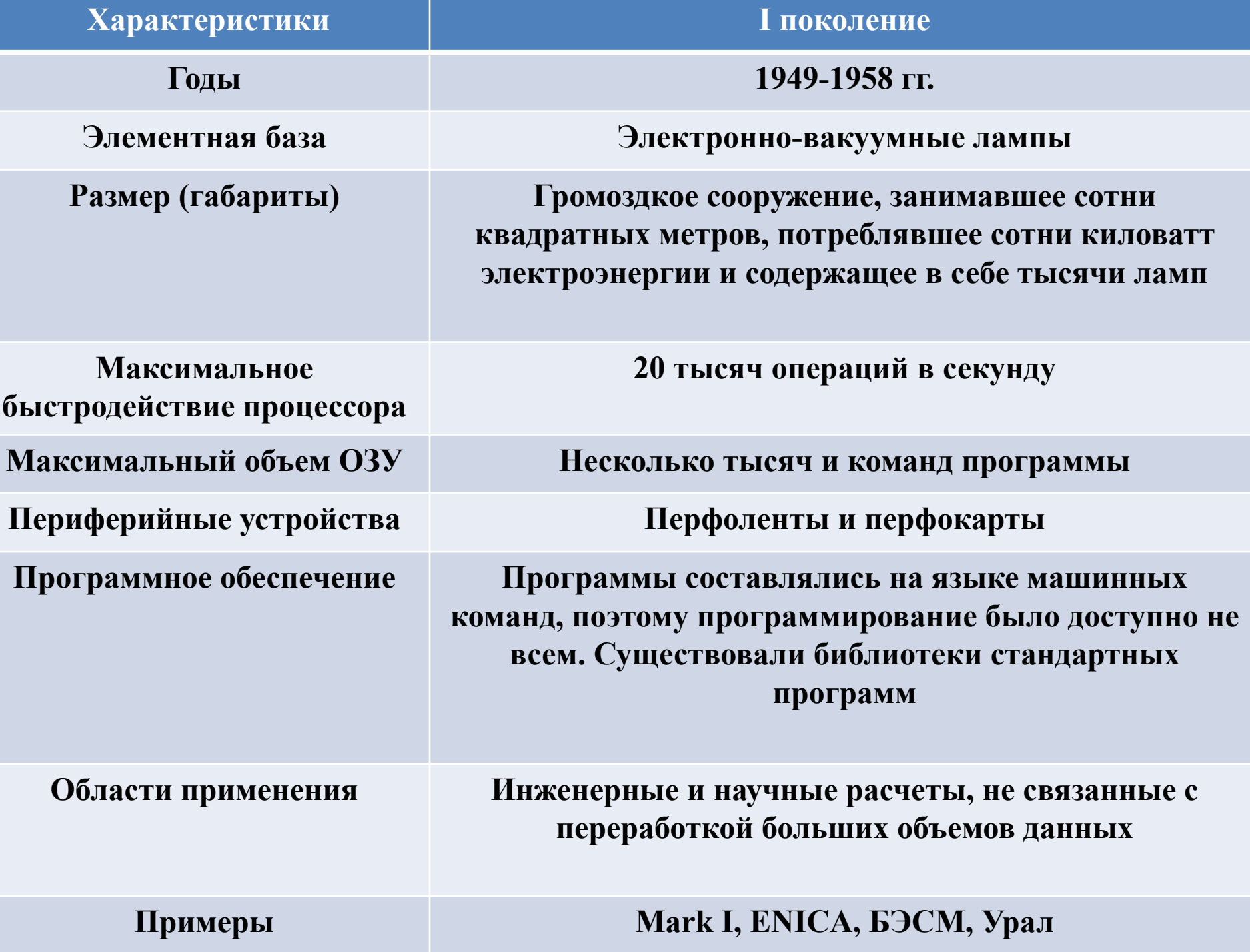

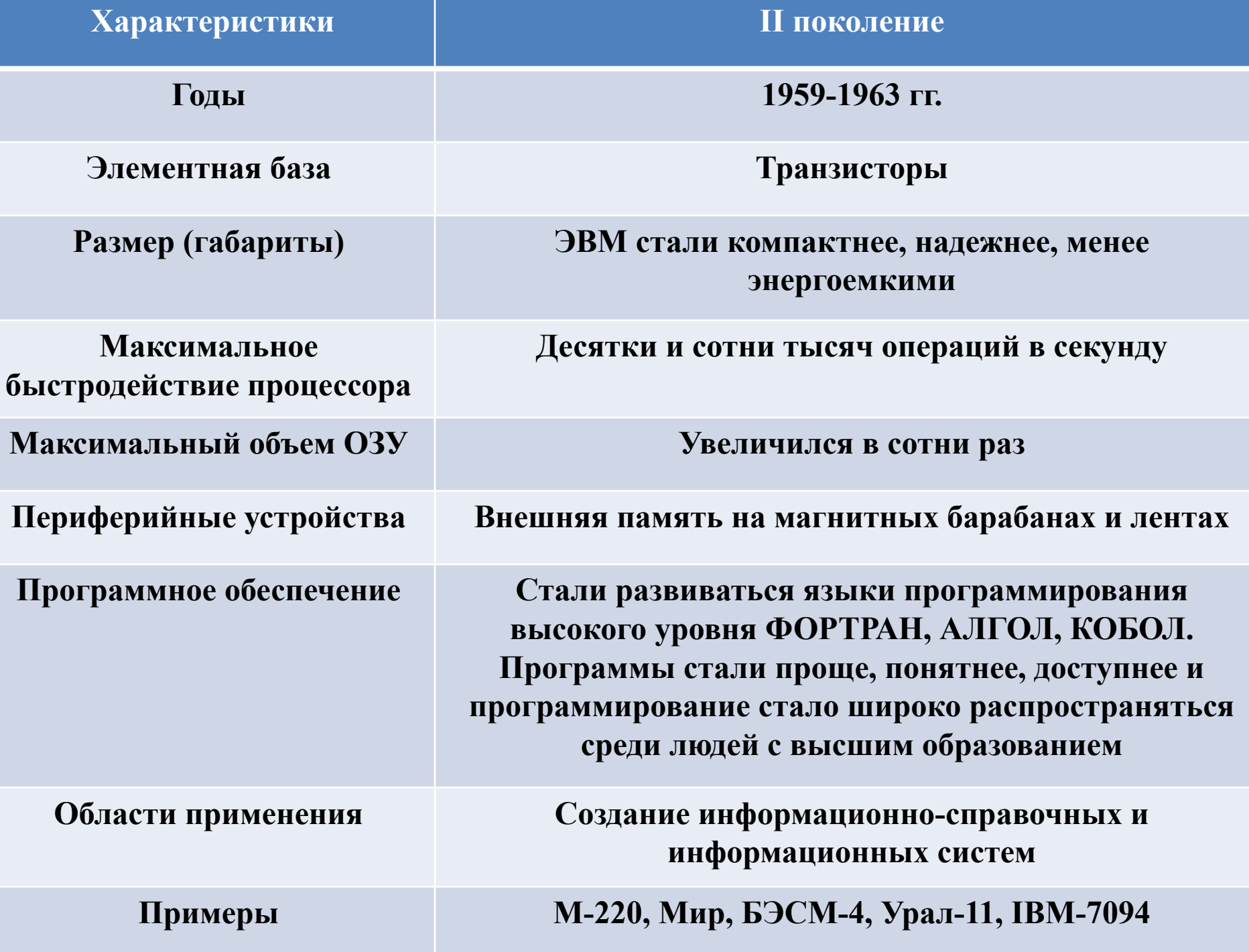

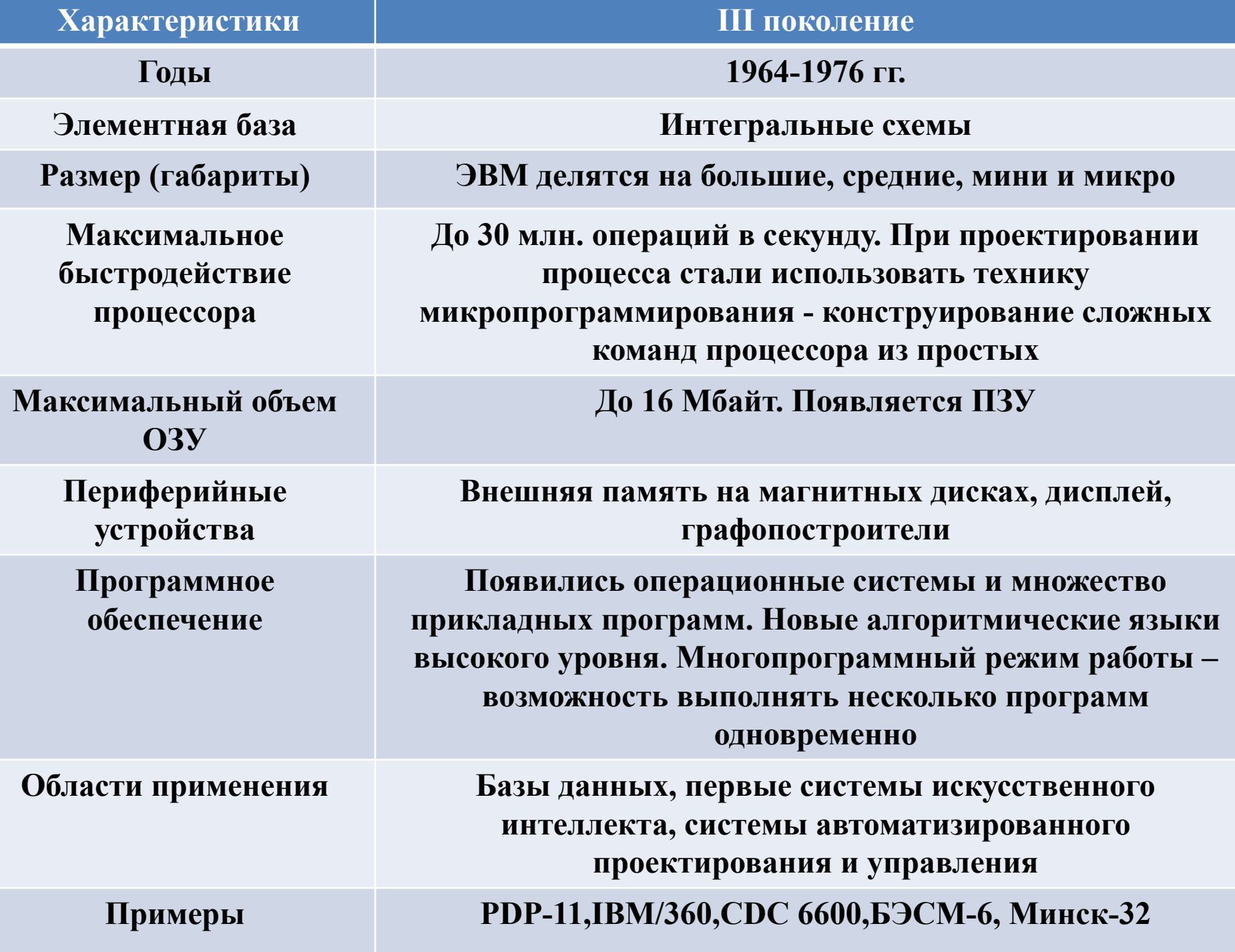

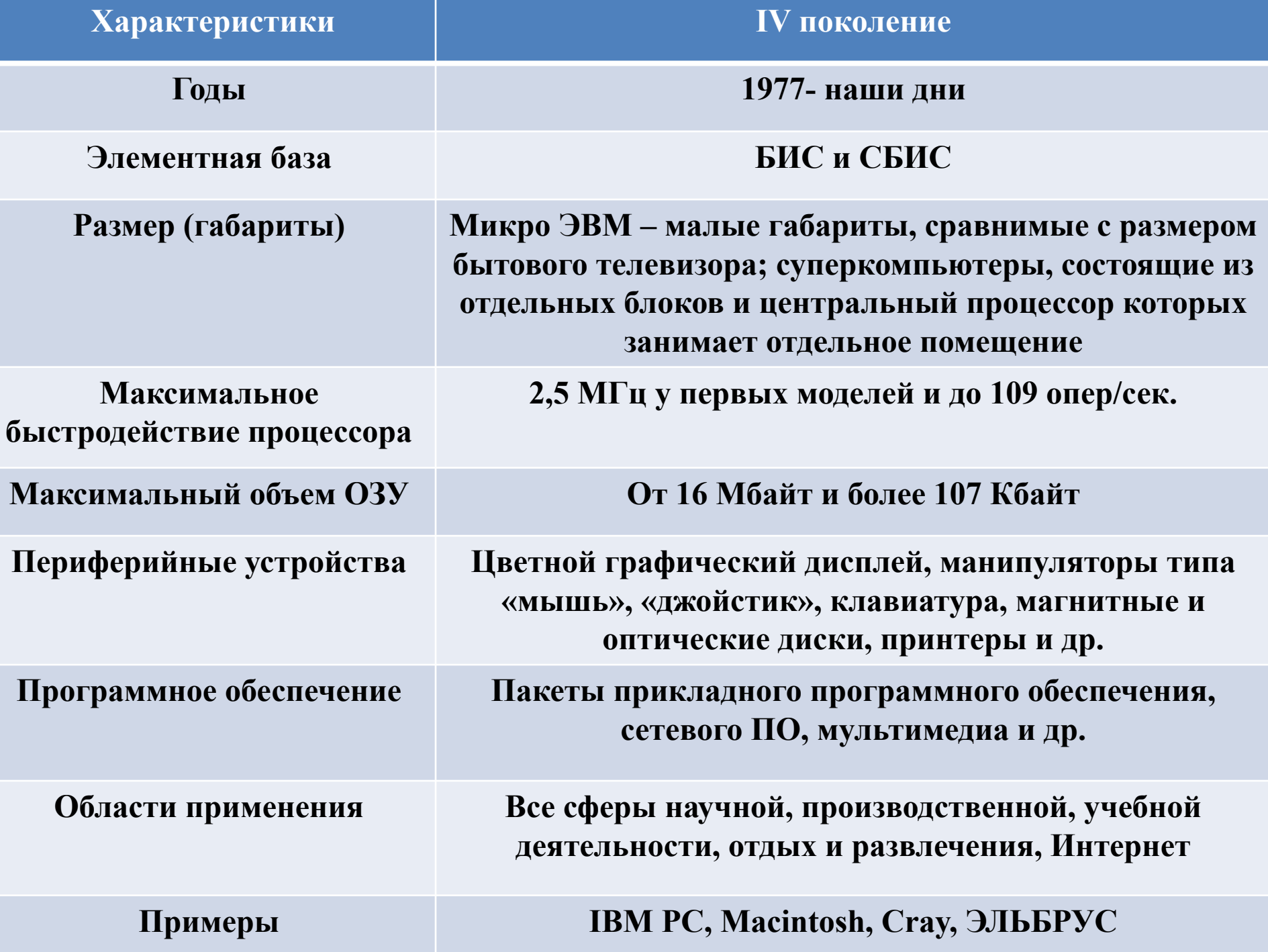

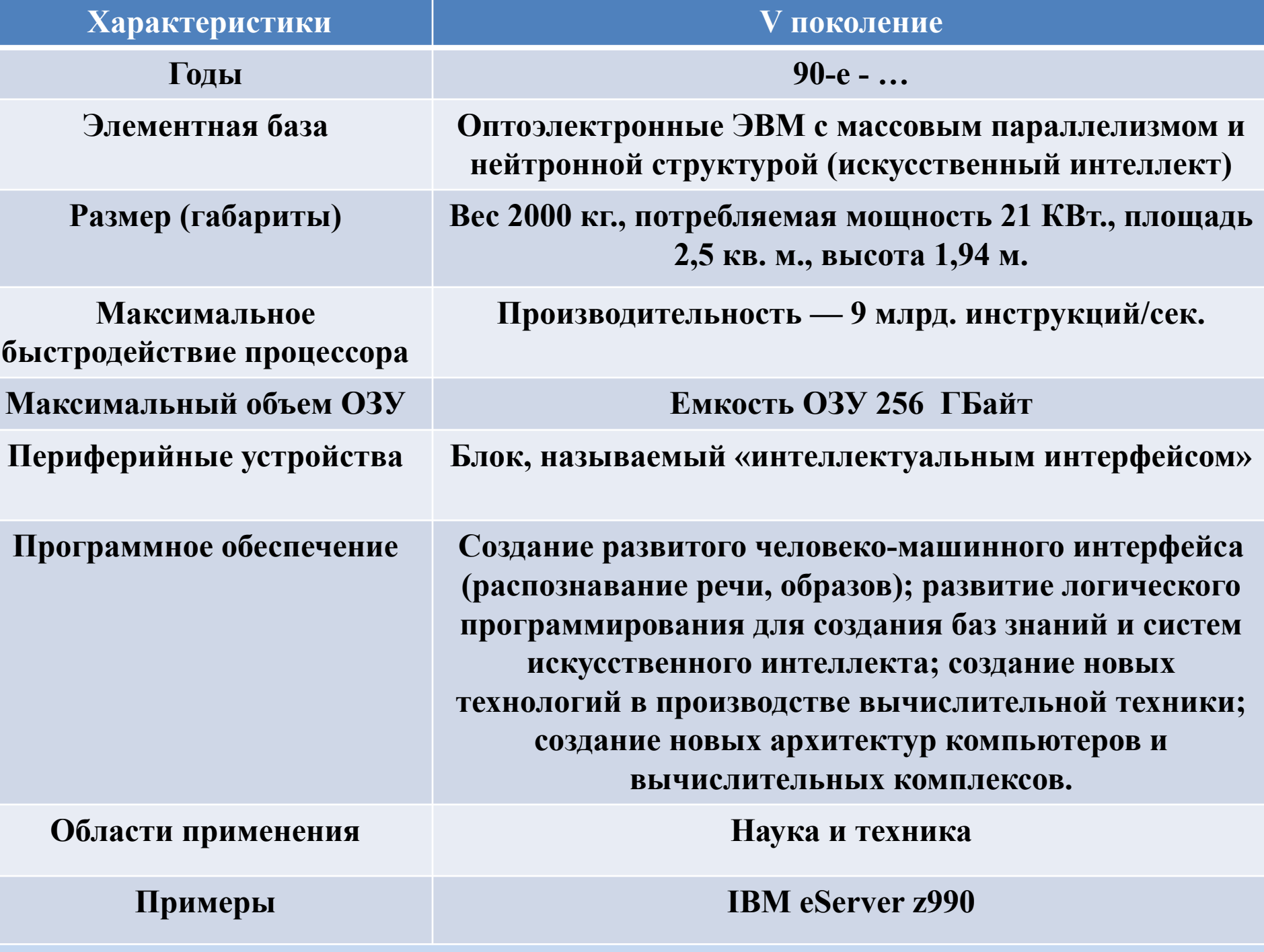